AutoCAD Activation Code Free

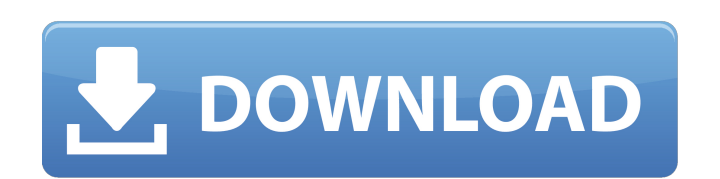

## **AutoCAD Crack+ [32|64bit]**

Since 1995, Cracked AutoCAD With Keygen has been in a continuous release cycle, with new features integrated into the software as needed. In its current version, AutoCAD For Windows 10 Crack is able to model simple 3D objects and draw complex 3D models. 3D drawing capabilities have increased significantly since the first AutoCAD 2022 Crack release. Also, AutoCAD Free Download is primarily a 2D drafting application. However, it can create shapes with curved edges. Its features include floor and ceiling detection, area and angle drawing, 3D modeling, 3D perspectives, planar drawing, image editing, and dynamic block creation. In addition, AutoCAD Full Crack has a wide variety of features and capabilities that are unique to the program, including locking, linking, creating shapes, and using templates. Also, some of the features are available in other Autodesk software, like Autodesk Inventor and Autodesk Fusion 360. You can read more about AutoCAD at its official website. The following are some best practices to make you a better user of AutoCAD: Before you start drafting your next AutoCAD project, take a look at these best practices: 1. Create Your Own Paths with Drafting Centers Each AutoCAD drawing can have one or more editing centers. This is typically done to make it easier to align the drawn parts of the model. These are also known as drafting centers. To create a drafting center, start by selecting the command tool from the toolbar. Then, click anywhere on the drawing canvas, and a tool tip will pop up asking for a center point. To create a drafting center, click the bottom-left corner of the drawing canvas. After that, the corner will highlight blue, and you will be given a small circle. Click the circle to create the drafting center. For a rough alignment, try using the Select Center tool. This tool allows you to select any point on the drawing canvas and to place it at the corner of the drawing. You can simply double-click the cursor to move the selected point to the center point, then click anywhere outside the circle to finish the selection. Also, you can choose any corner to create a drafting center. Once you have created a drafting center, you can draw and edit any line and face in the drafting area. The change will be applied to all the lines and faces around the drafting center. To create a new drafting area, simply

#### **AutoCAD**

3D version AutoCAD Product Key LT is available as either a stand-alone version or as a component of AutoCAD LT. The 3D version of AutoCAD and AutoCAD LT features native support for 3D geometry. AutoCAD LT is referred to as AutoCAD in the 3D version. AutoCAD and AutoCAD LT 3D was first released in 2005. With the upgrade to 2015, the 3D version of AutoCAD and AutoCAD LT have inbuilt 3D rendering tools with which new 3D views are generated automatically. Various 3D extensions are available for AutoCAD LT. AutoCAD LT 2016 has an inbuilt 3D modeler with the ability to save 3D models in 3DS format, a format which is accepted in various 3D CAD programs. Autodesk Revit is a free 3D CAD program based on the AutoCAD LT modeler. Autodesk Maya is also a free 3D program based on AutoCAD LT. Terrain AutoCAD's terrain editing system allows users to create, edit and manipulate surface meshes, elevation models and contour maps. AutoCAD provides layers for the editing and storage of elevation information. It can use UTM, GGRS, Datum, ZRS, Grid, or various combinations of these. AutoCAD allows for the display of topography and contour maps through the use of "terrain grids", which allow one to view data in 2D or 3D format. AutoCAD uses a meshed surface representation called MSS to represent terrain and other parts of the geometry. The representation is very accurate, but is more difficult to edit and view than a regular polygon. AutoCAD also has a surface rendering method called MRL. The MRL method can display the output as a polygonal mesh of finite elements, or with the ability to create water surfaces, rivers, and other water features. MRL allows for the generation of highly detailed 2D/3D surface models, and includes the ability to dynamically update the model as changes occur. AutoCAD has a native system of communication with many GIS programs, allowing one to import data into the application and export data to a variety of GIS formats. AutoCAD LT Terrain is a native editing program for 3D terrain. It is available as an add-on to the AutoC ca3bfb1094

# **AutoCAD Crack [Win/Mac] (Final 2022)**

Note: Make sure to install Autocad 2016 and not Autocad 2015 ![Figure 1. Tip of the day][1] ![Figure 2. How to use the keygen][2] ![Figure 3. How to activate the Autocad][3] ![Figure 4. Use the keygen](../screenshots/1.png) ## License This software is licensed under the Autodesk Game Developer EULA. If you're the end user of this software, contact the licensees for a license key or password. If you're the developer of this software, contact the licensees for more information about your license options. ## Data Sources - Facebook: [ - Twitter: [ - Twitter: [ - Twitter: [ - Reddit: [ - Reddit: [ - Google: [ -Microsoft: [ - Microsoft: [

# **What's New in the?**

Speed up the overall design process by sharing projects in real-time with teammates. Create your own designs by combining a large range of templates. Use tools like Bounding Boxes to quickly and easily create boxes and envelopes. (video: 1:47 min.) Create grid-based assemblies and coordinate systems. Design your layouts on paper, and then export to your layout using the new Sync with Layout tool. (video: 1:54 min.) Import 3D models from many 3D file formats. (video: 2:45 min.) Create textured surface collections. Extend surface collections using user-defined textures. (video: 2:04 min.) Modify text and equation numbers with on-the-fly editing. (video: 2:15 min.) Use Inkscape as an alternative to Autocad for creating graphic designs. Enhanced import tools: Import and combine objects from many different 3D file formats. Import CAD models. (video: 1:27 min.) Import DWG, DGN, and DXF models. (video: 2:14 min.) Import 3D models from SolidWorks. Import 3D models from Creo. Import OpenSCAD files. Import AutoCAD script files. Import CADTek files. Import V-Ray files. Import 3D models from Unity. Import designs from Adobe XD. Add paths and create guides using the Pathfinder. (video: 1:50 min.) Create a textured surface with an elevation. Convert polylines to polylines with a width. Convert points to polygons. Axioms: Lines, circles, and arcs on the surface of a cylinder. (video: 1:33 min.) Pencil notation on the surface of a cylinder. (video: 1:45 min.) Enhanced editing tools: Create shadows and reflectors. Apply and manipulate an image pattern using a pattern brush. Use the Shaded Entities tool to quickly apply colors to your model. Create special editing brushes. (video: 1:40 min.) Cloud-based collaboration: Share your project in real-time with your teammates in the cloud. Custom

## **System Requirements:**

Resident Evil 7: Biohazard is designed to be played on the PlayStation 4. The minimum requirements are: Graphics Requires a PowerVR Series 7XT GPU with support for DirectX11. System Memory 2GB minimum RAM, 4GB recommended. Input Devices The game is designed to support the DualShock 4 Controller. Network Internet connection is required for online multiplayer. Please note that the game is an online-only game and cannot be played offline. Controls The game uses

https://bastakiha.ir/wp-content/uploads/2022/07/AutoCAD LifeTime Activation Code Download.pdf <https://libreriaguillermo.com/wp-content/uploads/2022/07/AutoCAD-65.pdf> <http://teignvalleypedalbashers.co.uk/advert/autocad-21-0-crack-3264bit> <https://greenteam-rds.com/autocad-crack-with-full-keygen-download-pc-windows-latest-2022/> <http://titfortech.com/?p=37374> <https://havtornensrige.dk/wp-content/uploads/marbeld-1.pdf> <https://4s71.com/autocad-24-0-crack-pc-windows-2022-new/> <https://offdq.com/2022/07/24/autocad-2020-23-1-crack-download-2022/> [https://www.rti-evaluation.org/wp-content/uploads/2022/07/AutoCAD\\_\\_Keygen\\_For\\_LifeTime\\_Download\\_WinMac-1.pdf](https://www.rti-evaluation.org/wp-content/uploads/2022/07/AutoCAD__Keygen_For_LifeTime_Download_WinMac-1.pdf) <http://saddlebrand.com/wp-content/uploads/2022/07/farfarr.pdf> <https://celebesimages.com/wp-content/uploads/2022/07/herpho.pdf> <https://smartsizebuildings.com/advert/autocad-2018-22-0-crack-latest-2022/> <http://www.bankerogkontanter.no/wp-content/uploads/2022/07/AutoCAD-81.pdf> <https://www.sedaguzellikmerkezi.com/wp-content/uploads/2022/07/AutoCAD-23.pdf> [http://www.ambulatorioveterinarioiaccarino.it/wp-content/uploads/2022/07/AutoCAD\\_With\\_Serial\\_Key\\_Free.pdf](http://www.ambulatorioveterinarioiaccarino.it/wp-content/uploads/2022/07/AutoCAD_With_Serial_Key_Free.pdf) <https://loskutbox.ru/wp-content/uploads/2022/07/AutoCAD-92.pdf> <https://www.luvncarewindermere.net/autocad-crack-serial-key-free/> <https://rabota-ya.ru/wp-content/uploads/2022/07/autocad-79.pdf> <https://dermazone.net/2022/07/24/autocad-crack-with-serial-key-win-mac/> <https://topgiftsforgirls.com/wp-content/uploads/2022/07/AutoCAD-16.pdf>